## Oppsett av to-faktor i Microsoft Authenticator med QR-Kode via nettleser på PC

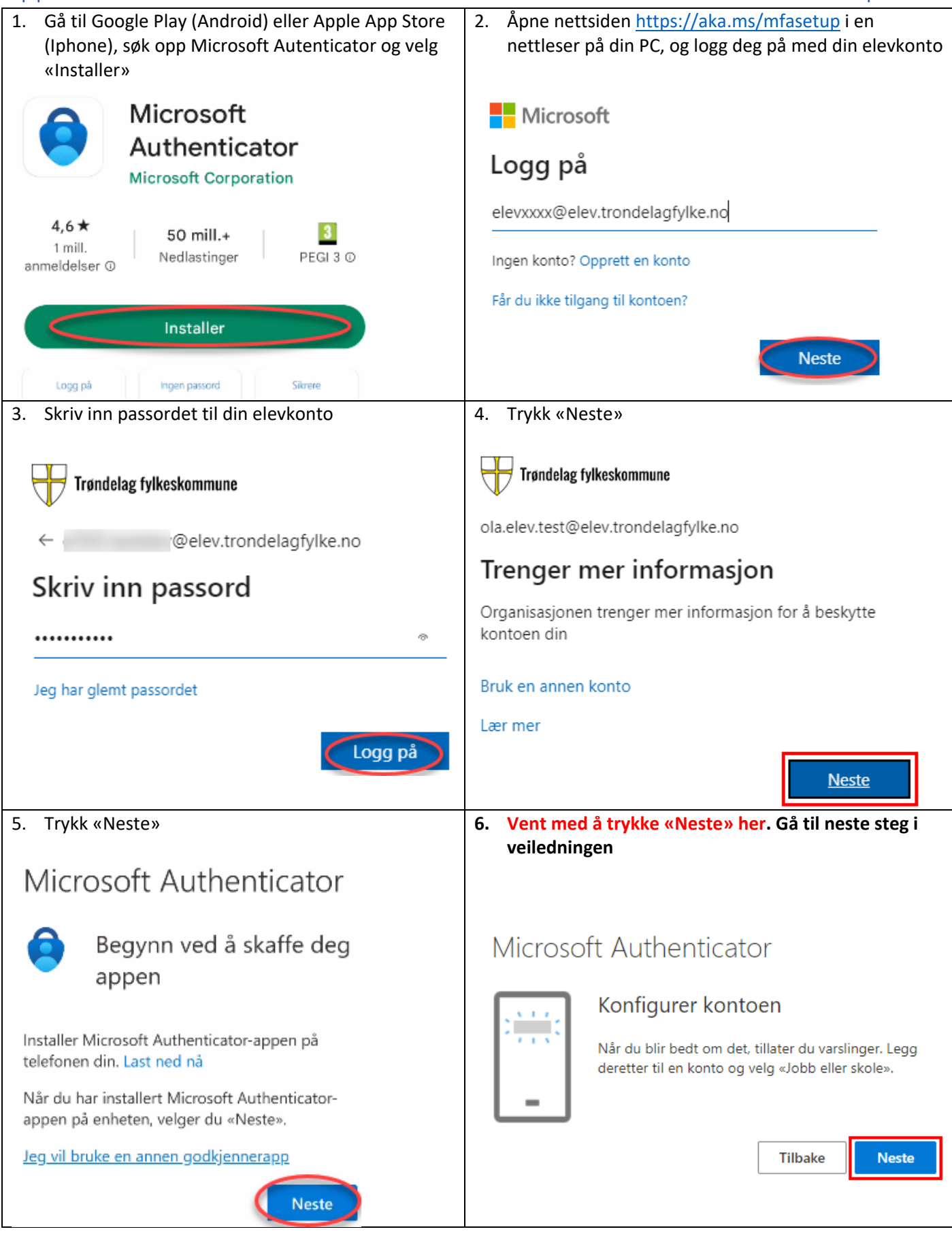

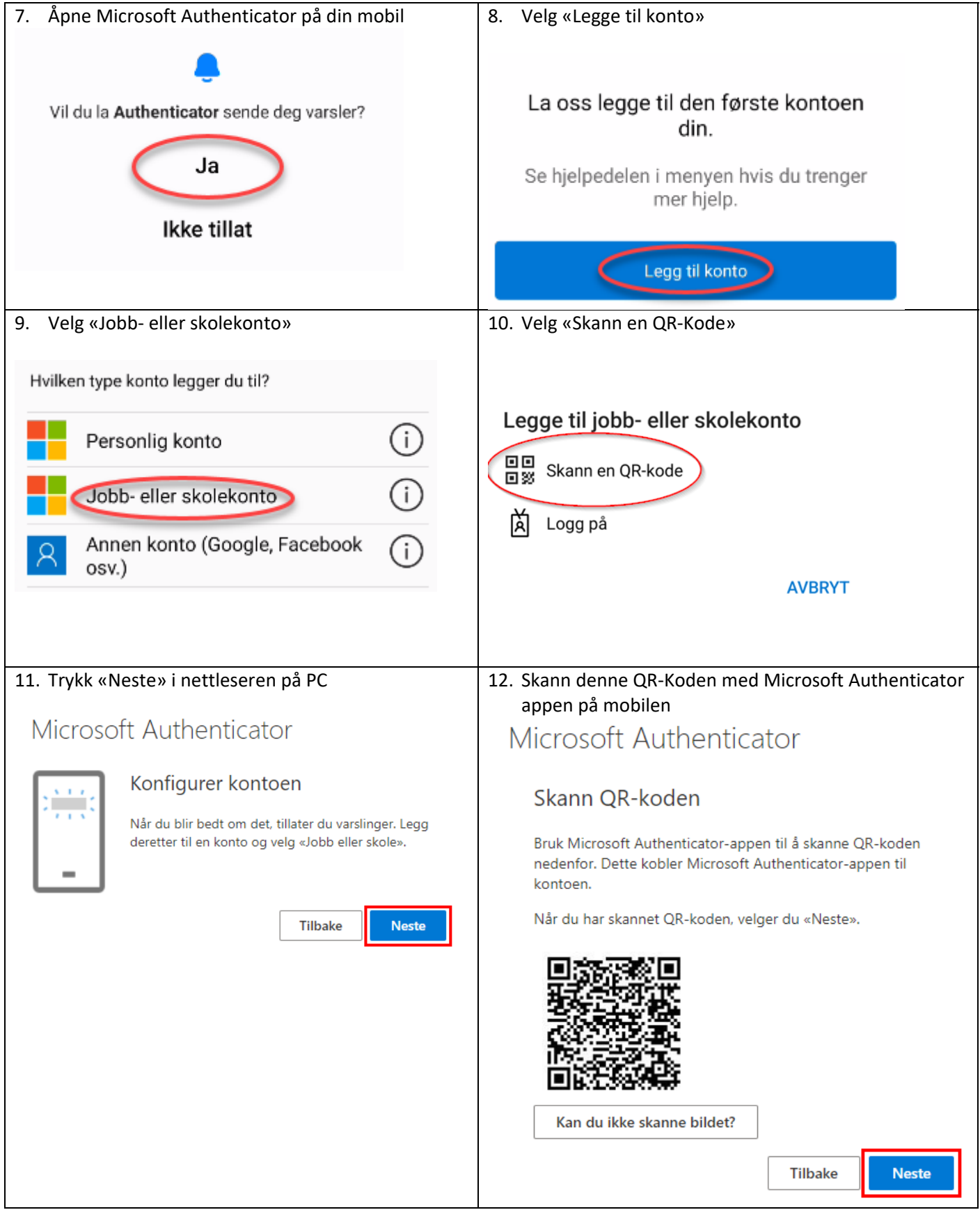

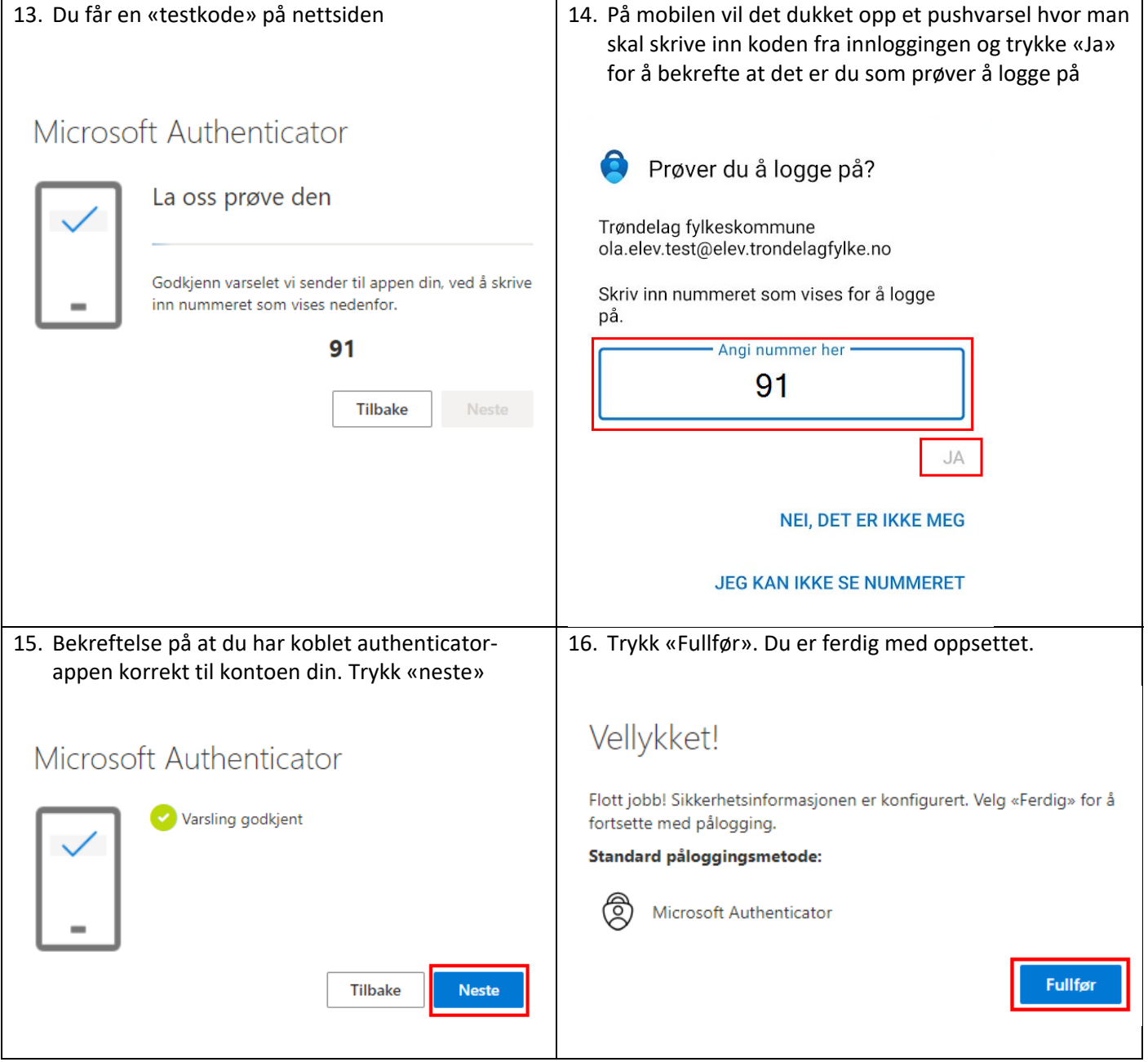